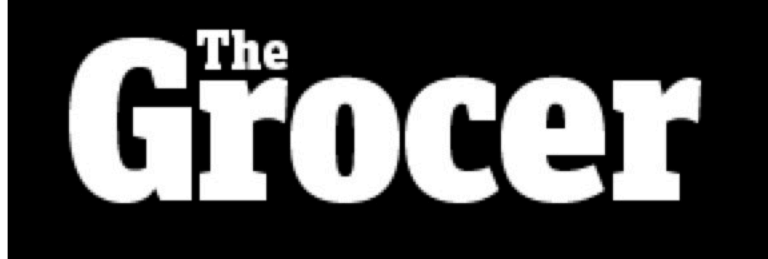

HOME  $\rightarrow$  BUYING & SUPPLYING  $\rightarrow$ CHANNELS  $\mathbf{v}$  FINANCE  $\mathbf{v}$  PEOPLE  $\mathbf{v}$ STORES  $\blacktriangledown$ 

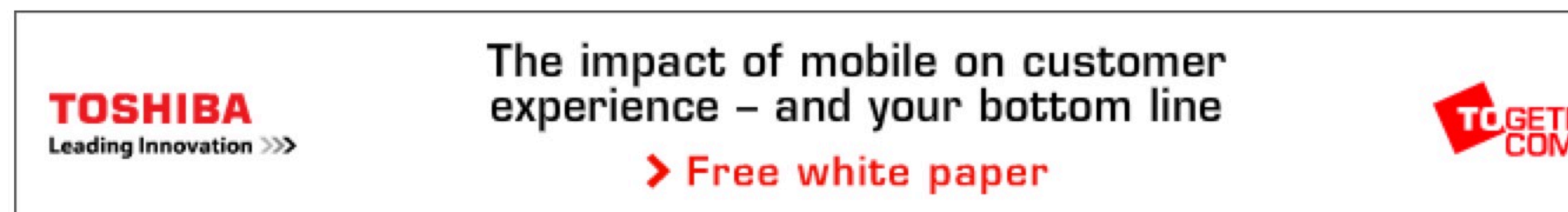

Home > Stores > Marketing >

# **Fairies Magic and Sparkle** spread festive joy in M&S **Christmas ad**

07 Nov 2014 | Ronan Hegarty

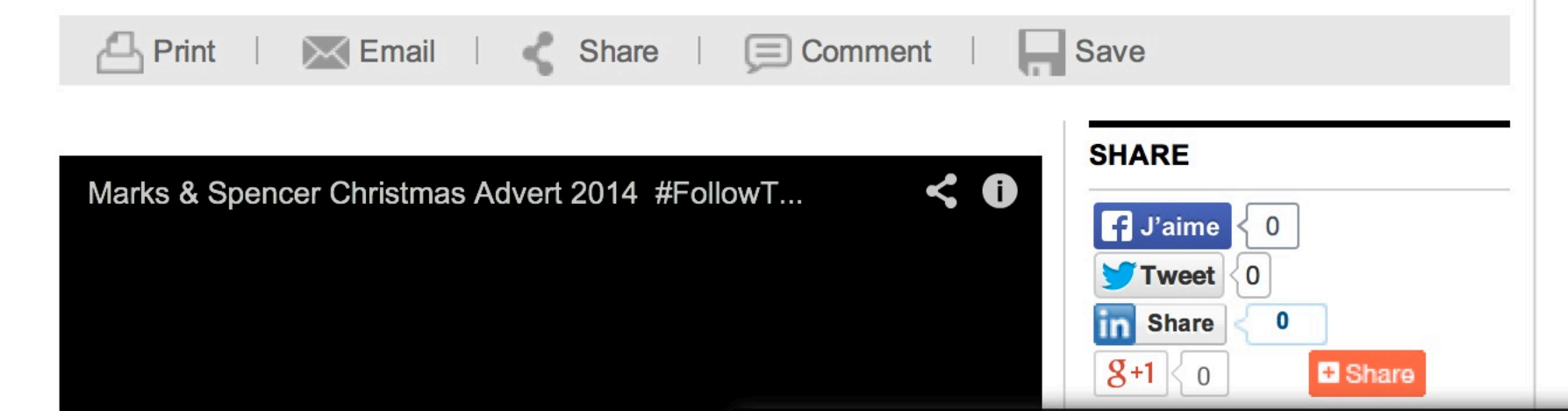

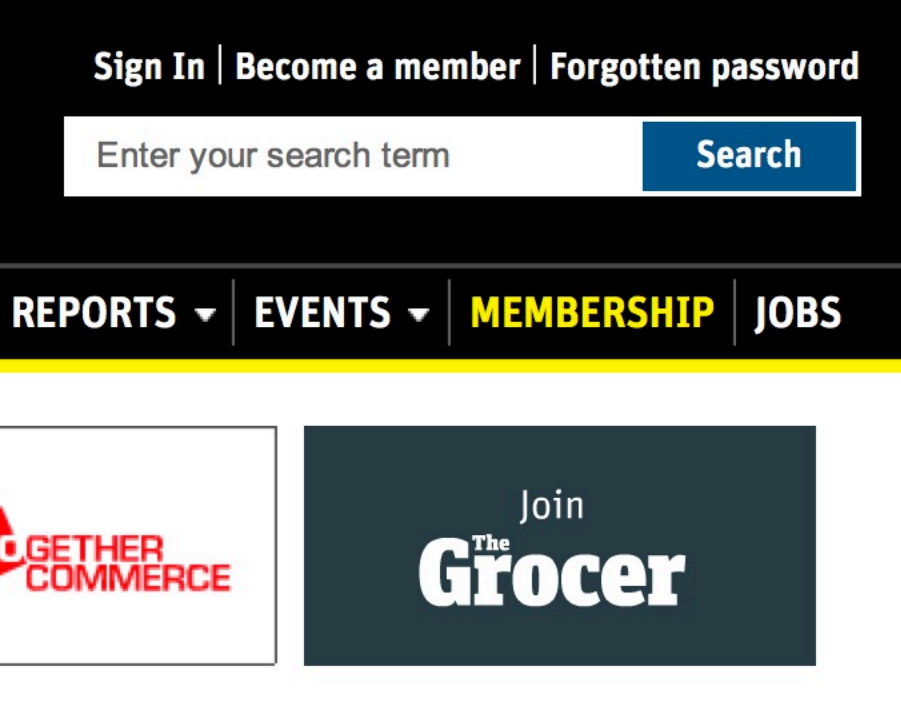

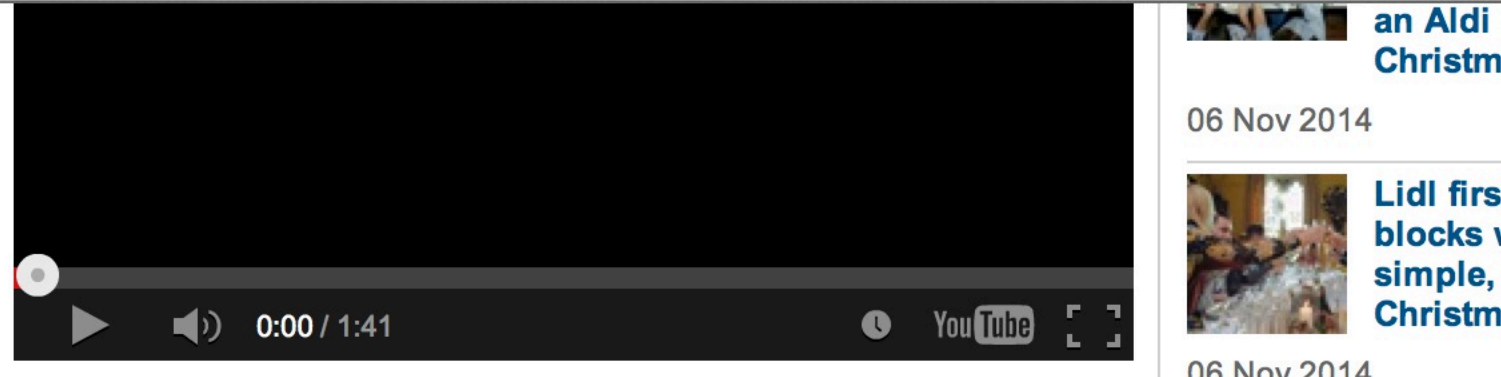

M&S Christmas TV ad 2014

M&S has ditched the celebs for this year's Christmas advertising as it delivers a new twist to its Magic & Sparkle campaign from last year.

The new ad focuses on two fairies  $-$  Magic and Sparkle  $-$  who look to spread festive kindness.

Launching on social media today and airing in cinemas and during X Factor on ITV1 tomorrow night - the ad is set to the Julie London version of Fly Me to the Moon. It shows the two fairies clocking in for a day's work – before flying off to sprinkle fairy dust on unsuspecting members of the public  $-$  improving presents, upgrading party outfits and bringing a couple together along the way.

The lack of celebrities means the retailer had been able to spread the budget further this year  $-$  extending the campaign's digital and social media coverage, said M&S executive director marketing and international Patrick Bousquet-Chavanne.

The retailer this week established the unbranded @TheTwoFairies twitter account, which has already attracted 14,000 followers, along with the Followthe Fairies hashtag. The fairies have spent the last week on undercover missions throughout the UK such as making it snow at a primary school in Cornwall and flying over the Tyne. They have also been responding to posts on Twitter by delivering small acts of kindness to members of the public. This activity is set to continue around the country and in-store in the run-up to Christmas.

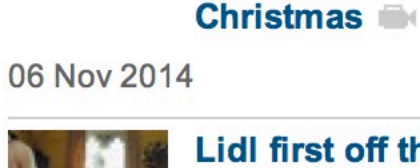

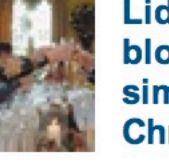

Lidl first off the blocks with simple, savvy **Christmas ad** 

06 Nov 2014

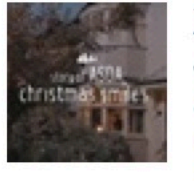

**X Factor's Jahmene to bring** a smile to Asda's **Christmas** campaign

06 Nov 2014

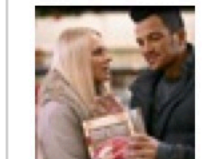

**Iceland to debut Peter Andre Christmas ad** tonight

05 Nov 2014

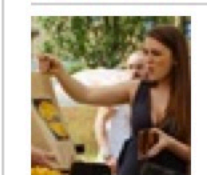

**Lidl unwraps its** 'Little Present' **Christmas TV ad** 

04 Nov 2014

The same theme will run through a series of upcoming food ads that will showthe fairies sprucing up Christmas dinner and the retailer's party food.

"The magic of Christmas is how it brings out that little part in all of us that wants to believe in the extraordinary," said Bousquet-Chavanne. "It's a moment to escape the realities of every day and give in the joyfulness of the festive spirit. We wanted to capture that feeling and bring Magic and Sparkle to life in a fun and light-hearted way that spreads a little cheer."

#### **HAVE YOUR SAY**

These comments have not been moderated.

You are encouraged to participate with comments that are relevant to our news stories. You should not post comments that are abusive, threatening, defamatory, misleading or invasive of privacy. For the full terms and conditions for commenting see clause 7 of our Terms and Conditions 'Participating in Online Communities'. These terms may be updated from time to time, so please read them before posting a comment.

Any comment that violates these terms may be removed in its entirety as we do not edit comments.

If you wish to complain about a comment please use the "report this comment" facility or email groceremails@wrbm.com

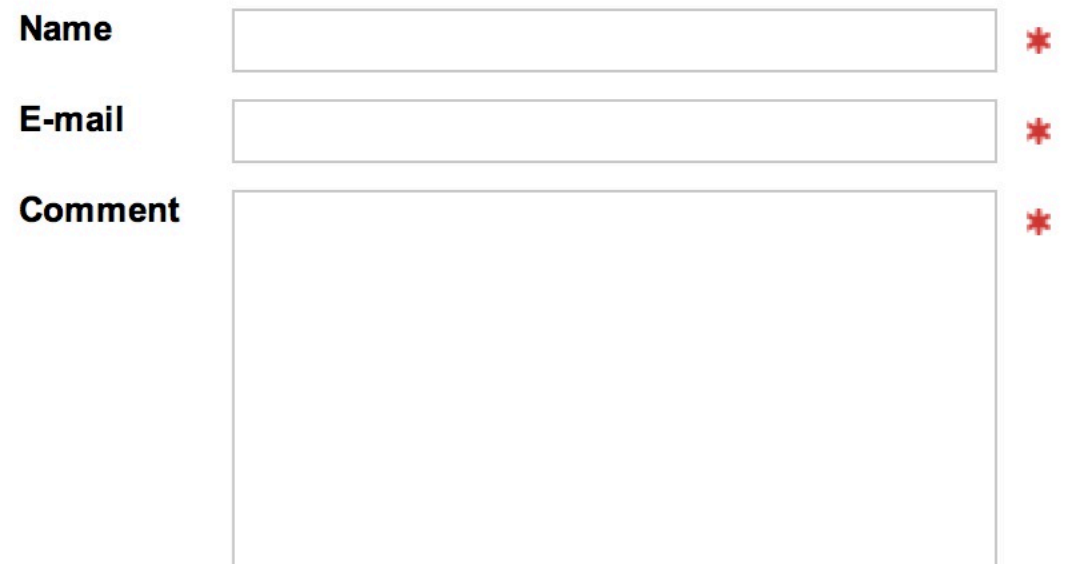

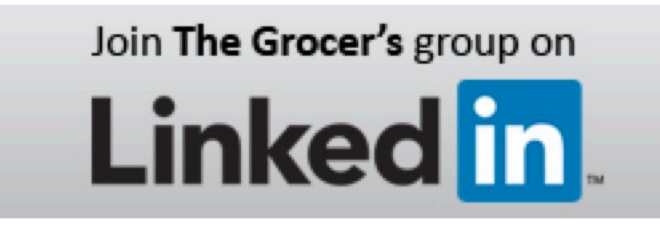

# The Grocer's commentators and opinion makers

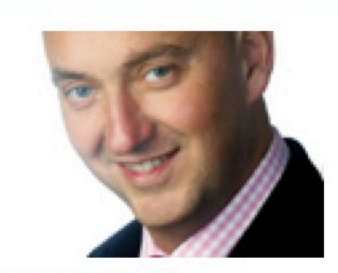

**Adam Leyland Editor of The Grocer** since 2006

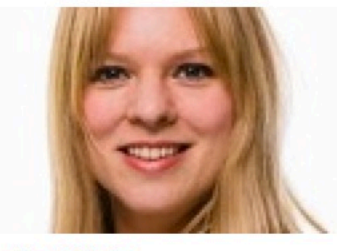

**Julia Glotz Managing Editor of The** Grocer

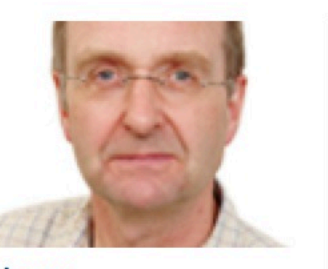

**Tim Lang** Professor of food policy at City University

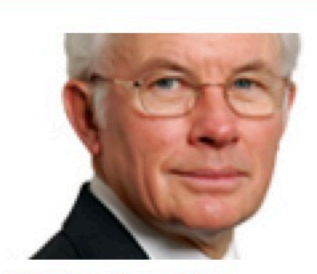

**Kevin Hawkins** Independent retail consultant

## **THE GROCER**

**Buying & Supplying Stores Channels** Finance People Reports **Events** 

#### **GROCER 33** G33 Dashboard **Prices Service & Availability** Store of the Week

YOUR ACCOUNT Register Membership packages **Email Alerts Digital Edition** Download the App RSS Feeds

### **ABOUT THIS WEBSITE**

**Advertise** 2014 Features List **About Us Terms & Conditions Privacy & Cookie Policy Prize & Competition Terms** 

Contact Us | About Us | Follow Us | Feedback | Previous Issues | A to Z of subjects | Latest Comments | Stockists | Site powered by Webvision

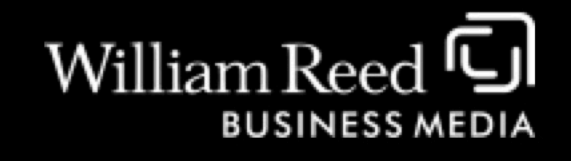

© William Reed Business Media Ltd 2014. All rights reserved. Registered Office: Broadfield Park, Crawley RH11 9RT. Registered in England No. 2883992. VAT No. 644 3073 52. Terms & Conditions | Privacy & Cookie Policy | Prize Draw & Competition Terms

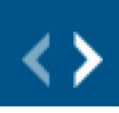

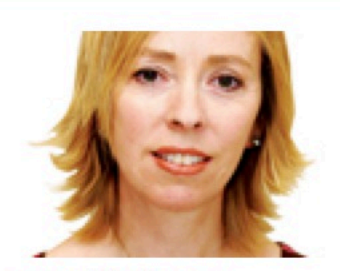

Joanna Blythman Journalist and author of **Bad Food Britain** 

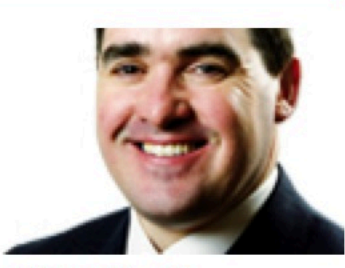

**Dr Clive Black** Head of research at **Shore Capital** 

**GROCER JOBS FMCG Jobs Manager Jobs Buying Jobs FMCG Sales Jobs Marketing Jobs** 

#### **RELATED WEBSITES**

**WR** eLearning **William Reed Shop Convenience Store Food Manufacture Hospitality News Bakery News Forecourt News**